## privilegemanager<sup>®</sup>

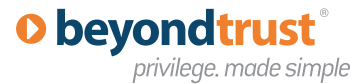

# **BeyondTrust® Privilege Manager**

*"Once inside a company's environment, access to various areas should be restricted based on business need. A typical guideline in this respect is the principle of least privilege, which states that users are given the minimum access and authority necessary to perform their required job functions."* 

> The Institute of Internal Auditors Inc. IT Audit

#### **Sarbanes-Oxley Compliance**

One fundamental aspect of this broad mandate is a requirement for management of least privilege. BeyondTrust® Privilege Manager provides an innovative solution to what was previously an unsolvable problem in terms of implementing the principle of least privilege on corporate networks.

#### **About BeyondTrust**

BeyondTrust is a proven leader with more than 25 years of experience. More than half of the companies listed on the Dow Jones, eight of the 10 largest banks, seven of the 10 largest aerospace and defense firms, and six of the 10 largest U.S. pharmaceutical companies rely on BeyondTrust to secure their enterprise.

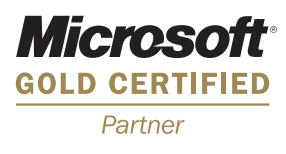

BeyondTrust empowers IT to eliminate the risk of intentional, accidental and indirect misuse of privileges on desktops and servers with globally proven solutions that increase security and compliance without impacting productivity.

BeyondTrust provides Privileged Access Lifecycle Management for granular privilege brokering and powerful central management so companies no longer have to choose between productivity or security and compliance.

### **Security, Compliance and Productivity with Privilege Manager**

In a secure and compliant environment, end users are not entitled to local administrator or even power user status. However there is a need to allow them to run custom, inhouse and 3rd party developed applications that require local administrator privileges, as well as to manage their own printer, system time and other selected computer settings. Until BeyondTrust® Privilege Manager the only answer to this problem has been to make each user a member of the Administrators group and provide them with Administrator login credentials. BeyondTrust® Privilege Manager's patent-pending technology allows network administrators to attach permission levels to Windows applications. When an end user is not running an authorized task administrative permissions are not available.

## **Key Benefits**

- Enables end users without administrative privileges to run all applications
- Allows restricted users to self-install approved applications and ActiveX controls
- Operates transparently to the end user *no pop-ups or consent dialogues*
- Centralizes control *network admins make security decisions, end users do not*
- Supports Windows 2000, XP, Server 2003/2008 and Vista, 7 and 64-bit platforms

*"Privilege Manager was easily the smartest thing we implemented last year. It has enabled us to remove administrator rights from all users across our multiple offices, virtually eliminate malware on our network and address compliance requirements. We plan to deploy Windows 7 as we purchase new hardware, and it's reassuring to know that BeyondTrust will help us secure desktops running the new operating system and continue to ensure that users will be able to run the applications they need without administrator rights or UAC prompts."*

 *- Ned Cahill, Director of IT at Schnabel Engineering.* 

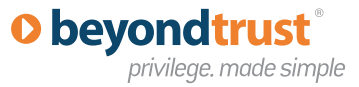

### **Delegate Privileges with Certainty and Clarity**

BeyondTrust® Privilege Manager allows administrators to assign permissions to applications and tasks, enabling the users to do their job safely and without interruption.

With Privilege Manager organizations control the execution of applications, software installs, ActiveX controls, and system tasks that require elevated or administrative rights all while keeping the user safe, productive and preserving the user's security context.

Privilege Manager is integrated with Active Directory and applied through Group Policy. Policy is applied by creating rules in the Group Policy Object Editor.

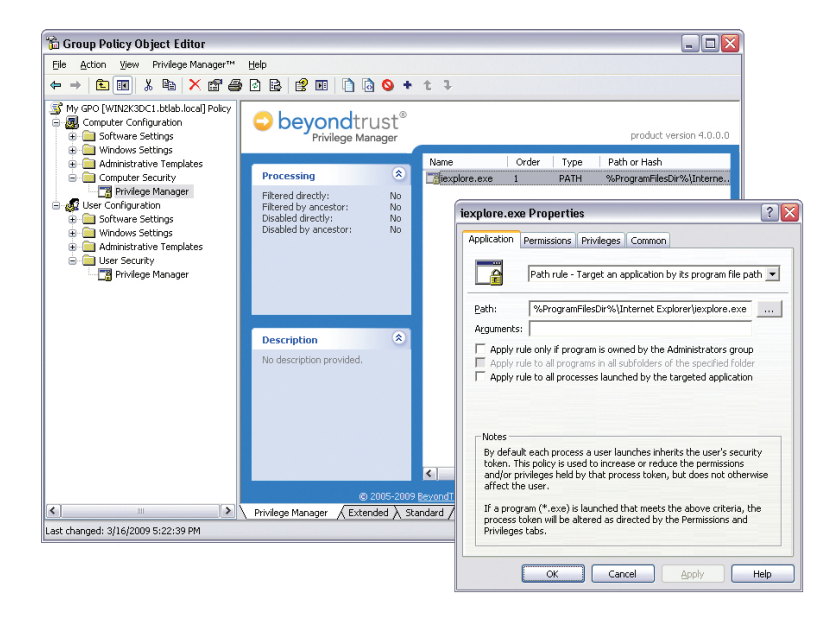

## **Enable End Users to Work without Administrative Privileges**

The product is implemented as a true Group Policy extension. Applications, users and computers are targeted using standard Group Policy conventions and Privilege Manager per-setting filters. Simply specify the application and which permissions and privileges should be added to and/or removed from the process token when the application is launched. By setting Privilege Manager policy, end-users without administrative privileges will be able to run all applications.

## **Creating BeyondTrust Privilege Manager Policy is Simple**

#### Step 1

#### **Target application(s) by**

- **•** File (.exe) path
- **•** File signature
- **•** Folder/subfolder path
- **•** ActiveX rules
- **•** MSI rules
- **•** On-demand elevation rules
- **•** Signed digital certificate
- **•** CD / DVD rules

#### Step 2

#### **Target users/computers by**

- **•** User and Computer policy
- **•** Standard GPO targeting, precedence, and filtering
- **•** 25 Privilege Manager policy filters including: Security Group, Organizational Unit, IP Address Range, Operating System and Laptop

#### Step 3

#### **Set permissions**

- **•** Add/remove security group(s) to/ from targeted application's process token
- **•** Text name or SID-based group definitions
- **•** Add/remove privileges to/from targeted application's token
- **•** Set Vista integrity level for targeted application's process token

## **System Requirements**

BeyondTrust® Privilege Manager requires Windows 2000, Windows XP, Windows Vista, Windows 7, or Windows Server 2003/2008.

## **O** bevondtrust

privilege. made simple

#### **www.beyondtrust.com**

BeyondTrust – Corporate Headquarters 30401 Agoura Road, Suite 200 Agoura Hills, CA 91301 USA Phone: +1 800-234-9072

© 2010 BeyondTrust Corporation. All rights reserved.

All rights reserved. BeyondTrust and Privilege Manager are trademarks of BeyondTrust in the United States and other countries. Microsoft, Windows, and other marks are the trademarks of their respective owners.